# Practical Manual Paper: DSE III

Using Python

## **Dr Phonindra Nath Das**

**DEPARTMENT OF MATHEMATICS RAMAKRISHNA MISSION VIVEKANANDA CENTENARY COLLEGE, RAHARA**

## **Contents**

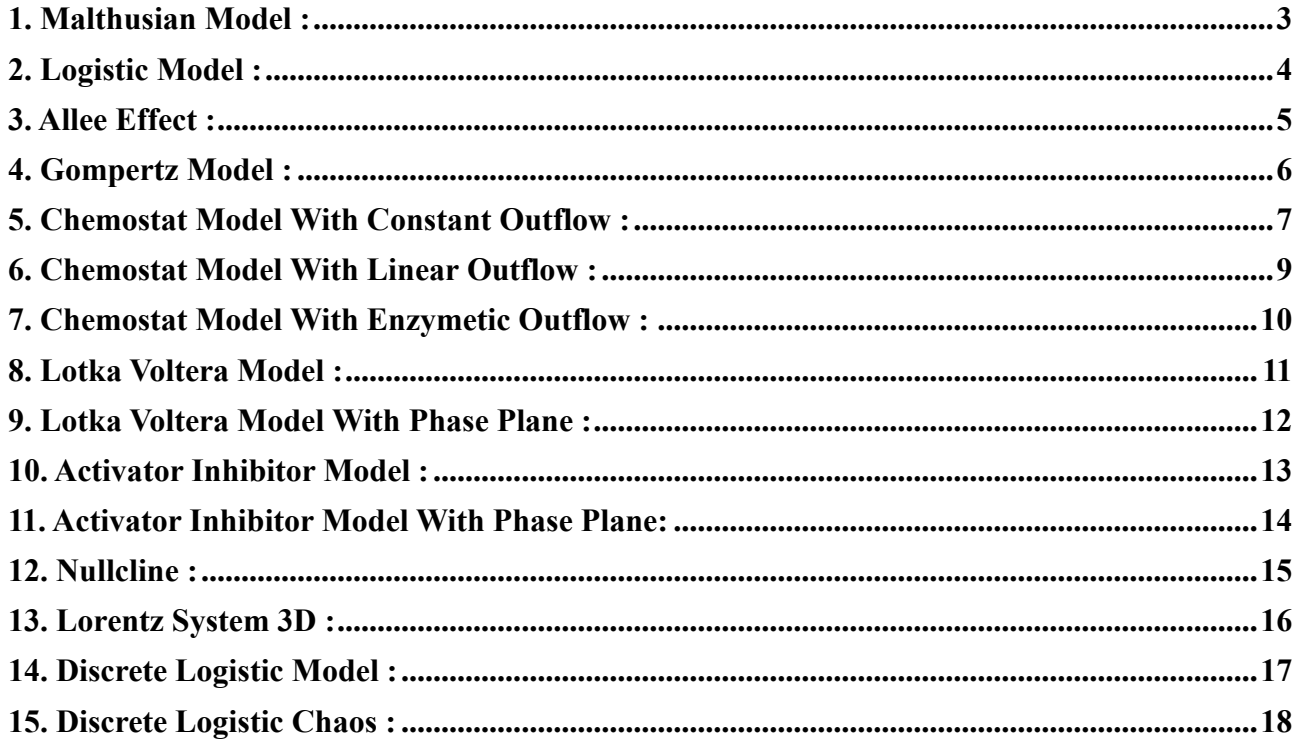

## <span id="page-2-0"></span>**1. Malthusian Model :**

Let us compare the malthus model  $\frac{dN}{dt} = rN$  with real data for example worlds population in every 10 years gap given by:

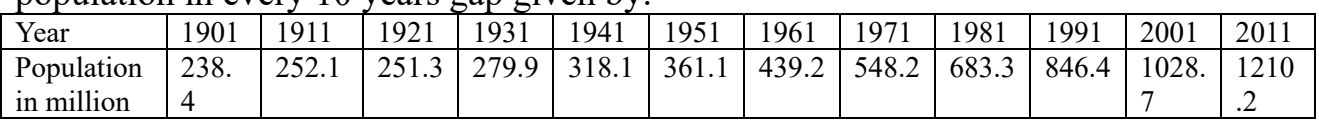

To do this exercise we required to import numpy, matplotlib.pyplot, math and then we just write corresponding code as follows:

#### **Code:**

```
import numpy as np
import matplotlib.pyplot as plt
import math
from math import *
population = [238.4, 252.1, 251.3, 279.9, 318.1, 361.1, 439.2, 548.2, 683.3, 846.4, 1028.7, 1210.2]
time = [1901, 1911, 1921, 1931, 1941, 1951, 1961, 1971, 1981, 1991, 2001, 2011]
def p(t):
   return 238.4*exp(0.01475*t)
mod pop = []
for t in range (0,12):
  mod pop.append(p(10*t))
plt.plot(time, mod pop, 'g', label = 'Curve plot using equation')
plt.plot(time, population, '.b', label = 'Curve plot using cencus data')
plt.xlabel("Time")
plt.ylabel("Population")
plt.title('Malthusian Model')
plt.legend()
plt.show()
```
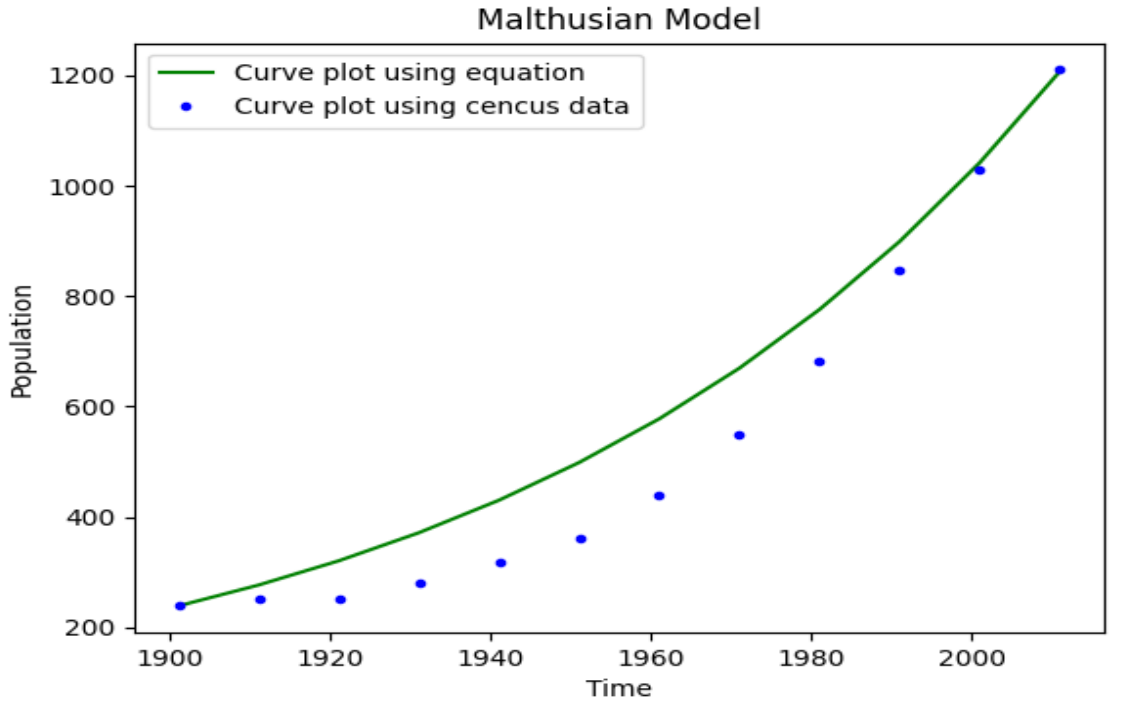

## <span id="page-3-0"></span>**2. Logistic Model :**

The logistic model is  $\frac{dN}{dt} = rN(1 - \frac{N}{K})$  $\frac{N}{K}$ ). To solve this we need to import numpy, matplotlib.pyplot, math and then we just write corresponding code as follows:

#### **Code:**

import numpy from numpy import \* import matplotlib.pyplot as plt import math from math import \* from scipy.integrate import odeint  $k = 100$  $def log(x,t):$  $r = 2$  $dxdt = r * x[0] * (1 - (x[0])/k)$ return [dxdt]  $x0 = 200$ ;  $x1 = 0.5$  $t =$ linspace(0,10,1000)  $x =$  odeint(log, x0, t)  $y =$  odeint(log, x1, t)  $z =$  odeint(log, k, t) plt.plot(t,  $x[:,0]$ , '\*r', label='When initial population is greater than K') plt.plot(t,  $y[:,0], 'g',$  label='When initial population is lesser than  $K'$ ) plt.plot(t,  $z[:,0]$ , '+b', label='When the initial population is start from the carrying capacity') plt.xlabel("Time") plt.ylabel("Population") plt.title('Logistic Model') plt.legend() plt.show()

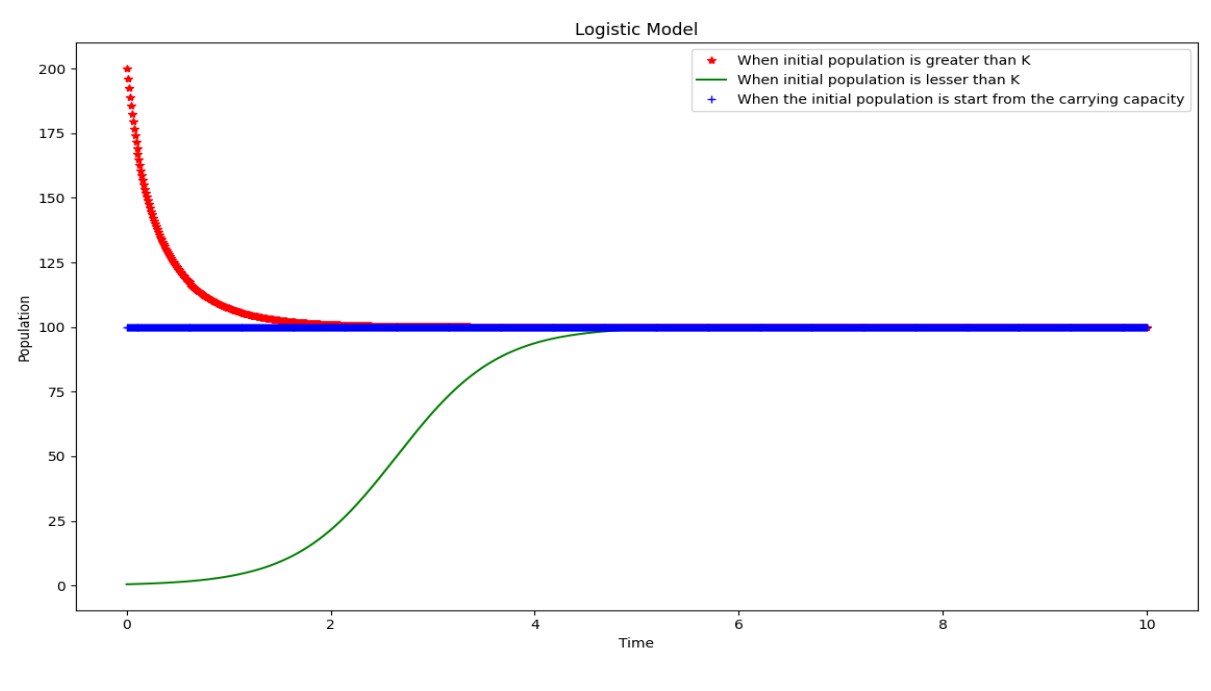

## <span id="page-4-0"></span>**3. Allee Effect :**

#### **Code:**

```
import numpy
from numpy import *
import matplotlib.pyplot as plt
import math
from math import *
from scipy.integrate import odeint
def allee(x,t):
a0 = -6a1 = 5a2 = -1dxdt = x[0] * (a0 + a1*x[0] + a2*(x[0])**2)return [dxdt]
x0 = 20t =linspace(0,100, 1000)
x = odeint(allee, x0, t)
plt.plot(t, x[:,0], 'b', label = 'When root of the equation are- 0, 2, 3')
plt.xlabel("Time")
plt.ylabel("Population")
plt.title('Allee Effect')
plt.legend()
plt.show()
```
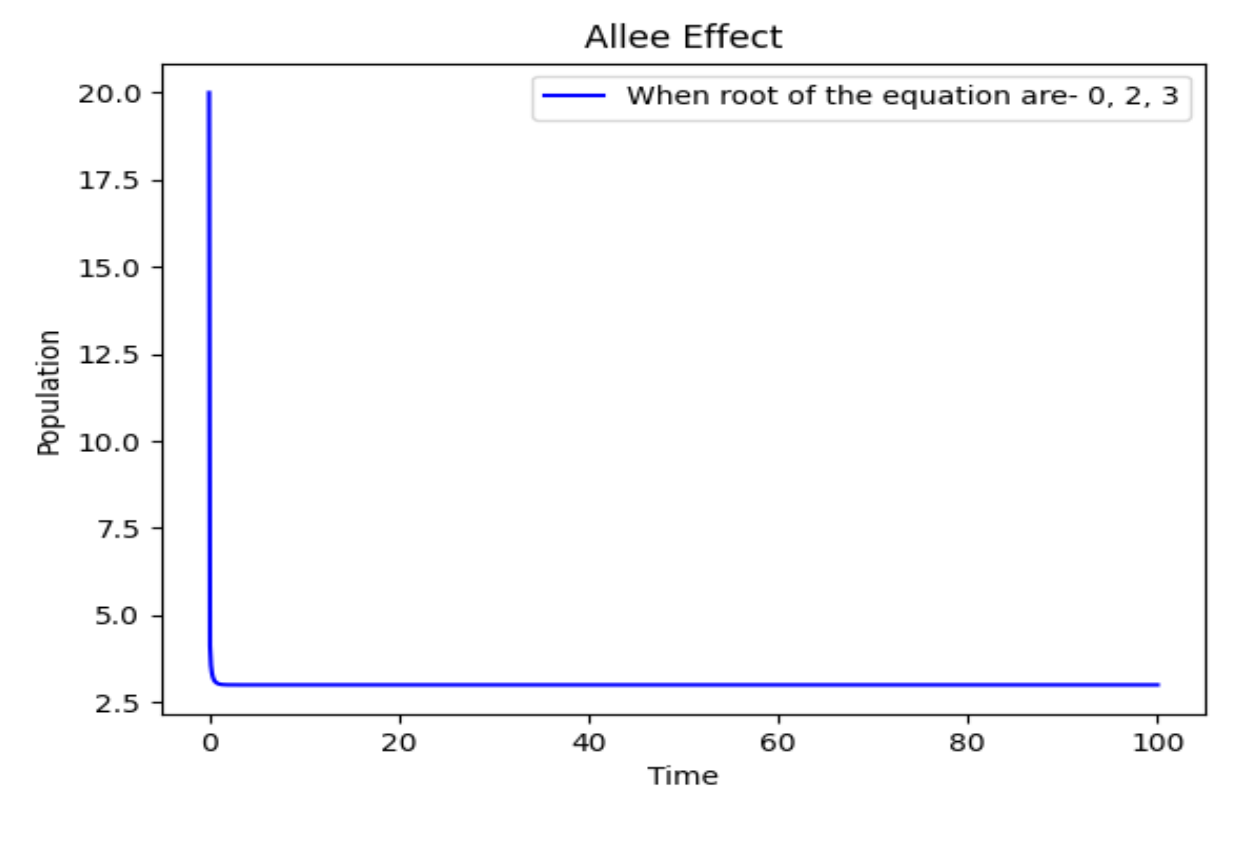

## <span id="page-5-0"></span>**4. Gompertz Model:**

#### **Code:**

```
import numpy
from numpy import *
import matplotlib.pyplot as plt
import math
from math import *
from scipy.integrate import odeint
t = \text{linspace}(0.5, 1000)def gom(x,t):
r = 1theta = 1dxdt = x[0] * r * exp(-theta * t)return [dxdt]
x0 = 10x = odeint(gom, x0, t)
plt.plot(t, x[:,0], 'g', label = 'The eventual size of the tumor')
plt.xlabel("Time")
plt.ylabel("The size of solid tumor")
plt.title('Gompertz Model')
plt.legend()
plt.show()
```
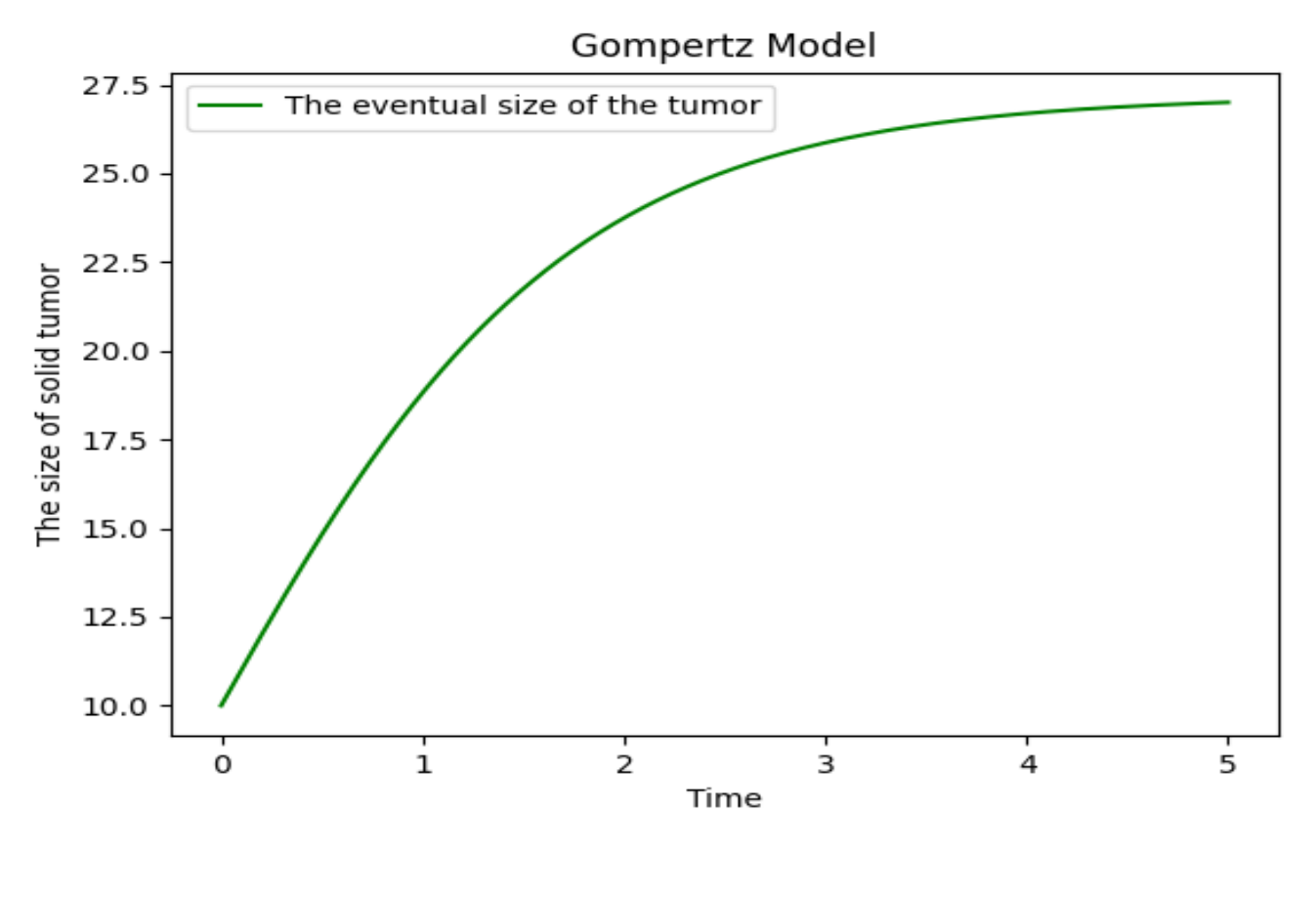

## <span id="page-6-0"></span>**5. Chemostat Model With Constant Outflow :**

#### **Code:**

import numpy from numpy import \* import matplotlib.pyplot as plt import math from math import \* from scipy.integrate import odeint  $k = 150$  $h = 40$  $h1 = 50$  $h2 = 0$  $r = 2$  $def$  chemo $(x,t)$ : dxdt =  $r * x[0] * (1 - (x[0])/k) - h$  return [dxdt]  $def$  chemo $1(x,t)$ : dxdt =  $r^*x[0]^*(1 - (x[0])/k) - h1$  return [dxdt] def chemo $2(x,t)$ : dxdt =  $r * x[0] * (1 - (x[0])/k) - h2$  return [dxdt]  $x0 = 100$  $t =$ linspace(0,10,1000)  $x =$  odeint(chemo,  $x0, t$ )  $x1 =$  odeint(chemo1, x0, t)  $x2 =$  odeint(chemo2, x0, t) plt.plot(t, x[:,0], ',r', label='h < rk/4') plt.plot(t, x1[:,0], 'g', label='h =  $rk/4$ ') plt.plot(t, x2[:,0], '+b', label='h = 0') plt.xlabel("Time") plt.ylabel("Population") plt.title('Chemostat Model or Constant Outflow') plt.legend() plt.show()

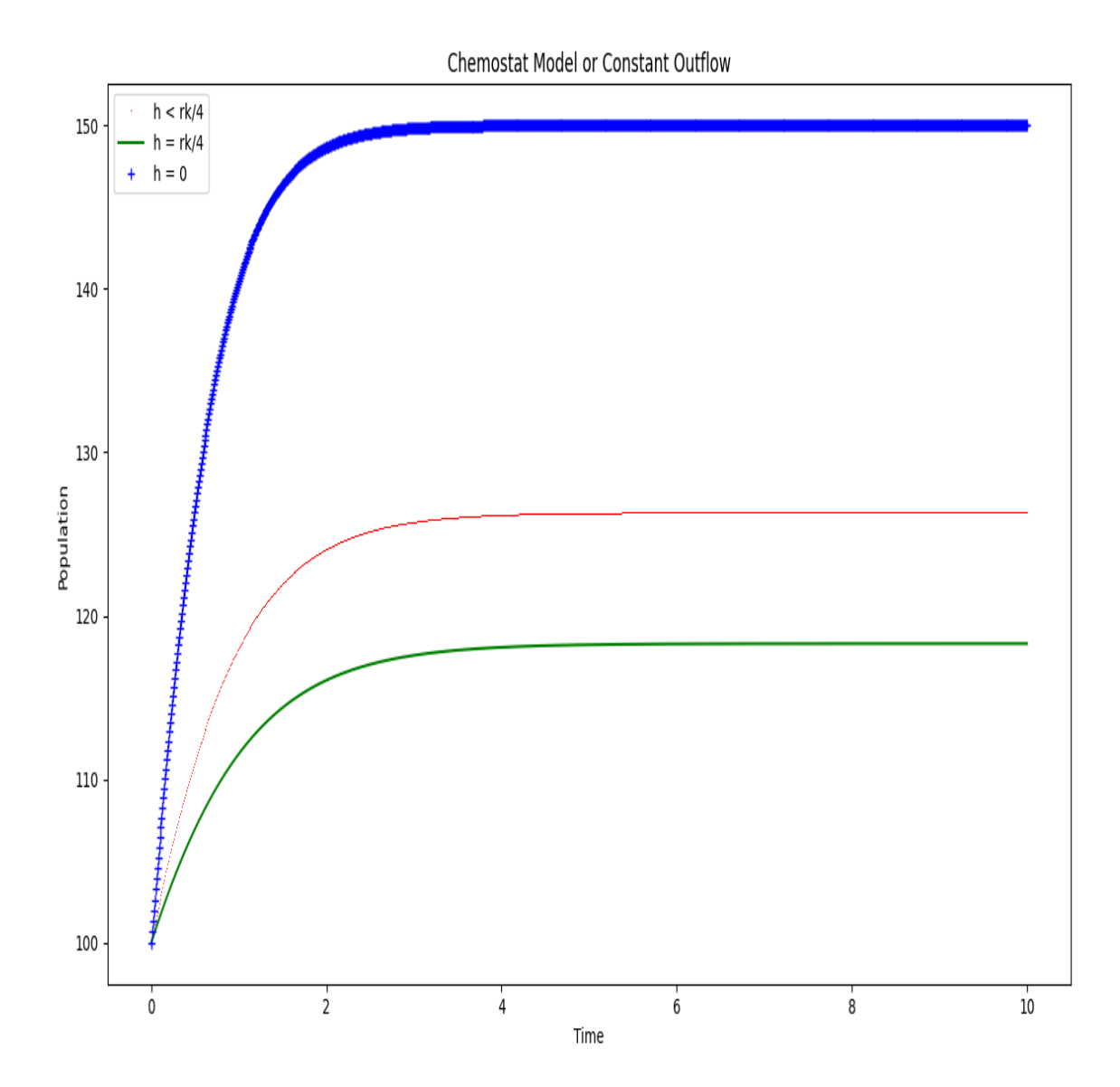

## <span id="page-8-0"></span>**6. Chemostat Model With Linear Outflow :**

#### **Code:**

```
import numpy
from numpy import *
import matplotlib.pyplot as plt
import math
from math import *
from scipy.integrate import odeint
k = 100h = 5r = 10def chemo(x,t):
  dxdt = (r*x[0]*(1 - (x[0])/k) - h*x[0]) return [dxdt]
x0 = 5t =linspace(0,100,1000)
x = odeint(chemo, x0, t)
plt.plot(t, x[:,0], 'r', label='r > h')
plt.xlabel("Time")
plt.ylabel("Population")
plt.title('Chemostat Model For Linear Outflow')
plt.legend()
plt.show()
```
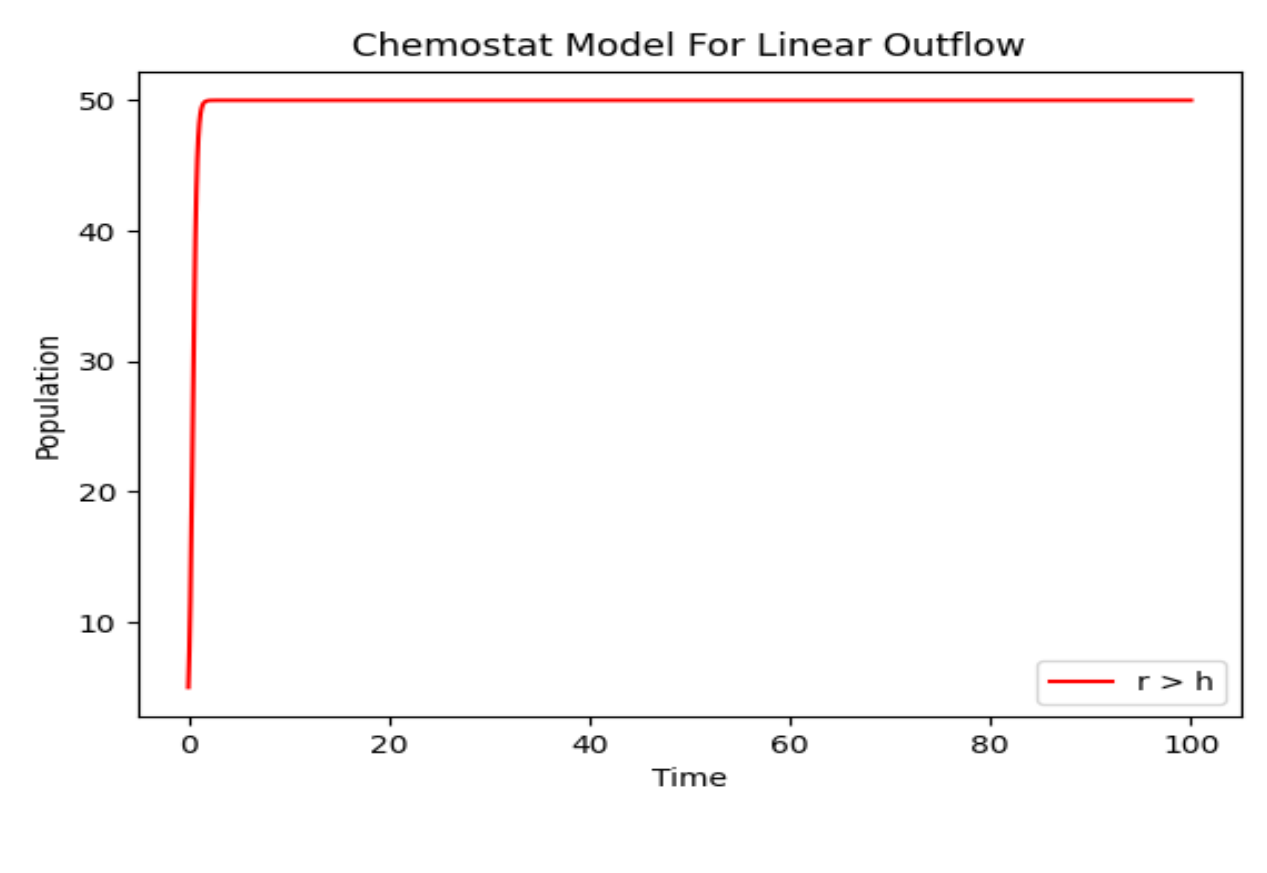

## <span id="page-9-0"></span>**7. Chemostat Model With Enzymetic Outflow :**

#### **Code:**

```
import numpy
from numpy import *
import matplotlib.pyplot as plt
import math
from math import *
from scipy.integrate import odeint
k = 100h = 20r = 5c = 5def chemo(x,t):
  dxdt = (r * x[0] * (1 - (x[0])/k) - (h * x[0] / (c + x[0])) return [dxdt]
x0 = 50t =linspace(0,5,1000)
x = odeint(chemo, x0, t)
plt.plot(t, x[:,0], 'r', label=")
plt.xlabel("Time")
plt.ylabel("Population")
plt.title('Chemostat Model For Enzymetic Outflow')
plt.legend()
plt.show()
```
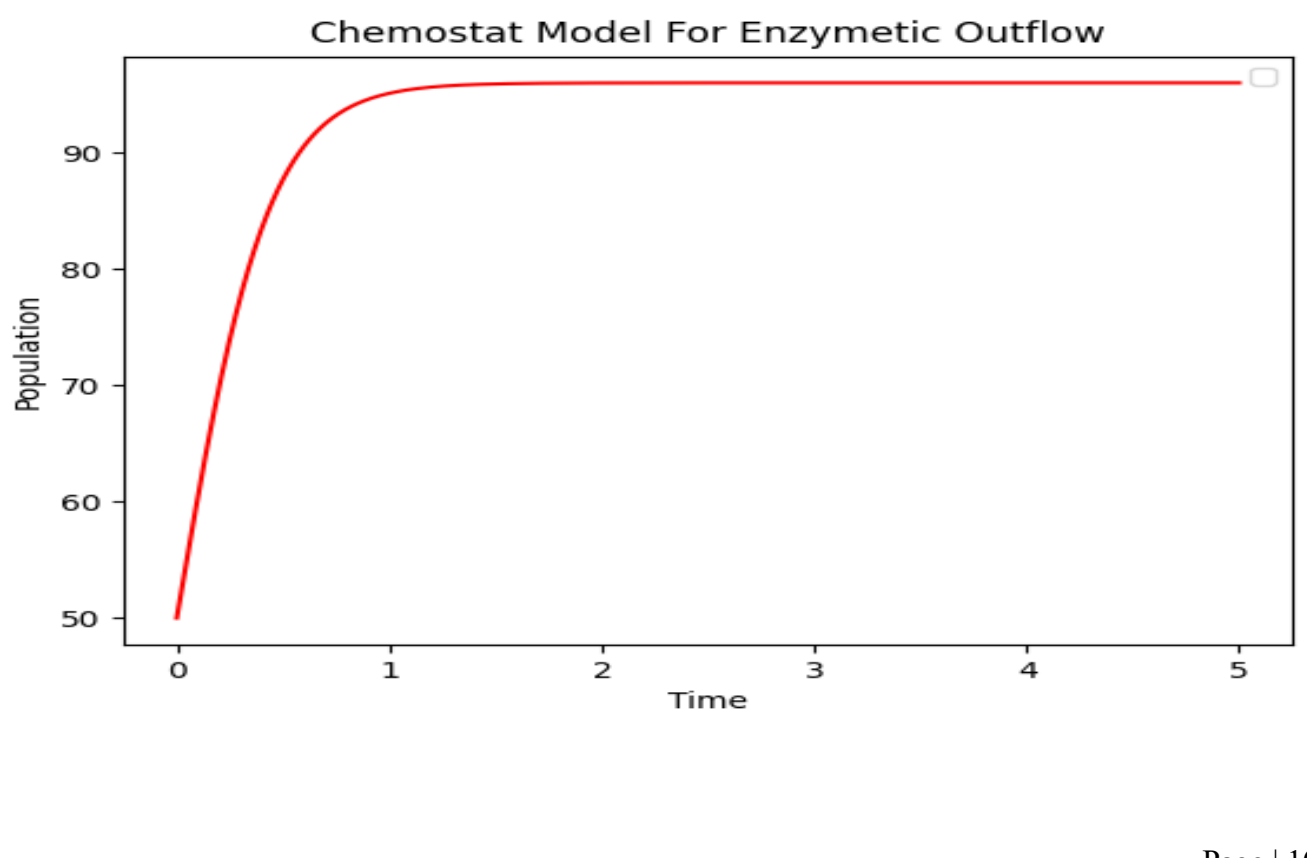

## <span id="page-10-0"></span>**8. Lotka Voltera Model :**

#### **Code:**

```
import numpy
from numpy import *
import matplotlib.pyplot as plt
import math
from math import *
from scipy.integrate import odeint
a = 5; b = 3; c = 2; d = 1.5def \,lv(x,t):dxdt = a*x[0] - b*x[0]*x[1]dydt = c*x[0]*x[1] - d*x[1] return [dxdt, dydt]
x0 = [90, 60]t =linspace(0,50,1000)
x = odeint(lv, x0, t)
plt.plot(t, x[:,0], 'r', label='Prey Population')
plt.plot(t, x[:,1], '.g', label='Predator Population')
plt.xlabel("Time")
plt.ylabel("Population")
plt.title('Prey-Predator Model')
plt.legend()
plt.show()
```
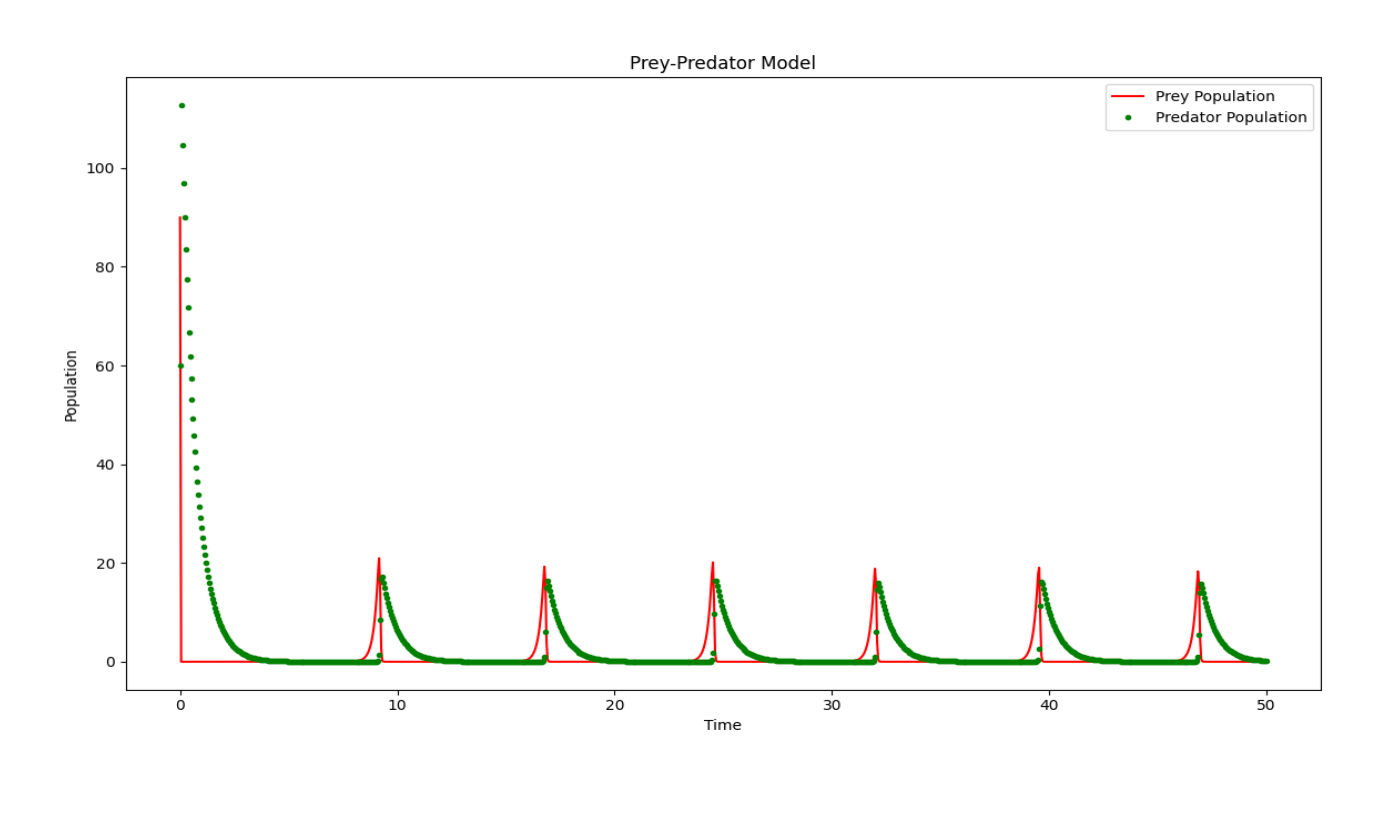

## <span id="page-11-0"></span>**9. Lotka Voltera Model With Phase Plane :**

#### **Code:**

```
import numpy
from numpy import *
import matplotlib.pyplot as plt
import math
from math import *
from scipy.integrate import odeint
a = 5; b = 3; c = 2; d = 1.5def \,lv(x,t):dxdt = a*x[0] - b*x[0]*x[1]dydt = c*x[0]*x[1] - d*x[1] return [dxdt, dydt]
x0 = [9, 6]t =linspace(0,200,10000)
x = odeint(lv, x0, t)
plt.plot(x[:,0], x[:,1], 'g', label='Prey & Predator Population in Phase Plane')plt.xlabel("Prey")
plt.ylabel("Predator")
plt.title('Prey-Predator Model')
plt.legend()
plt.show()
```
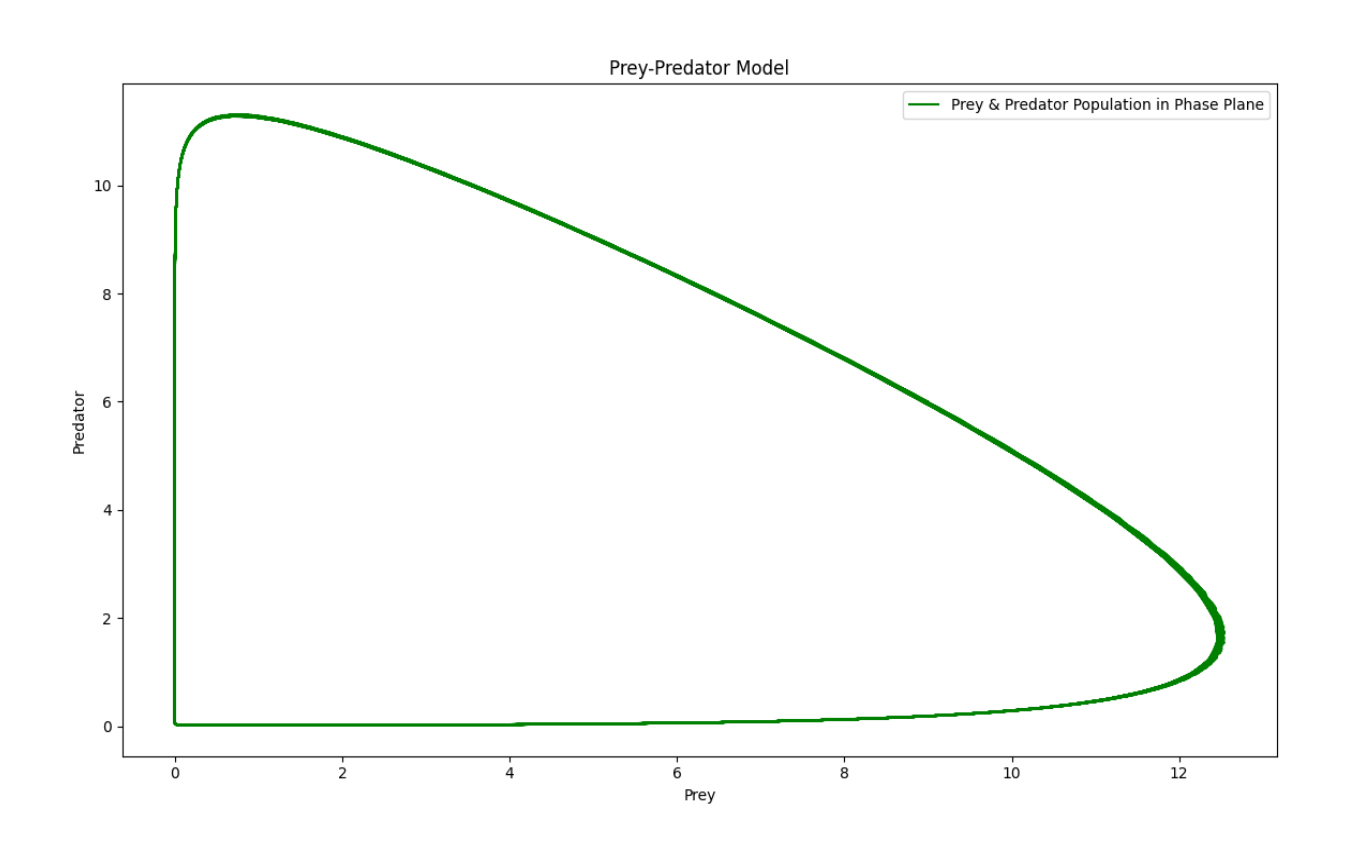

## <span id="page-12-0"></span>**10. Activator Inhibitor Model :**

#### **Code:**

```
import numpy
from numpy import *
import matplotlib.pyplot as plt
import math
from math import *
from scipy.integrate import odeint
a = 10; b = 5def ai(u,t):dudt = a - b * u[0] + u[0] * *2/u[1]dvdt = u[0]**2 - u[1] return [dudt, dvdt]
u0 = [3, 9]t =linspace(0,100,5000)
u = odeint(ai, u0, t)
plt.plot(t, u[:,0], 'r', label='u is activator')
plt.plot(t, u[:,1], '+g', label='v is inhibitor')
plt.xlabel("Time")
plt.ylabel("Population")
plt.title('Activator Inhibitor Model')
plt.legend()
plt.show()
```
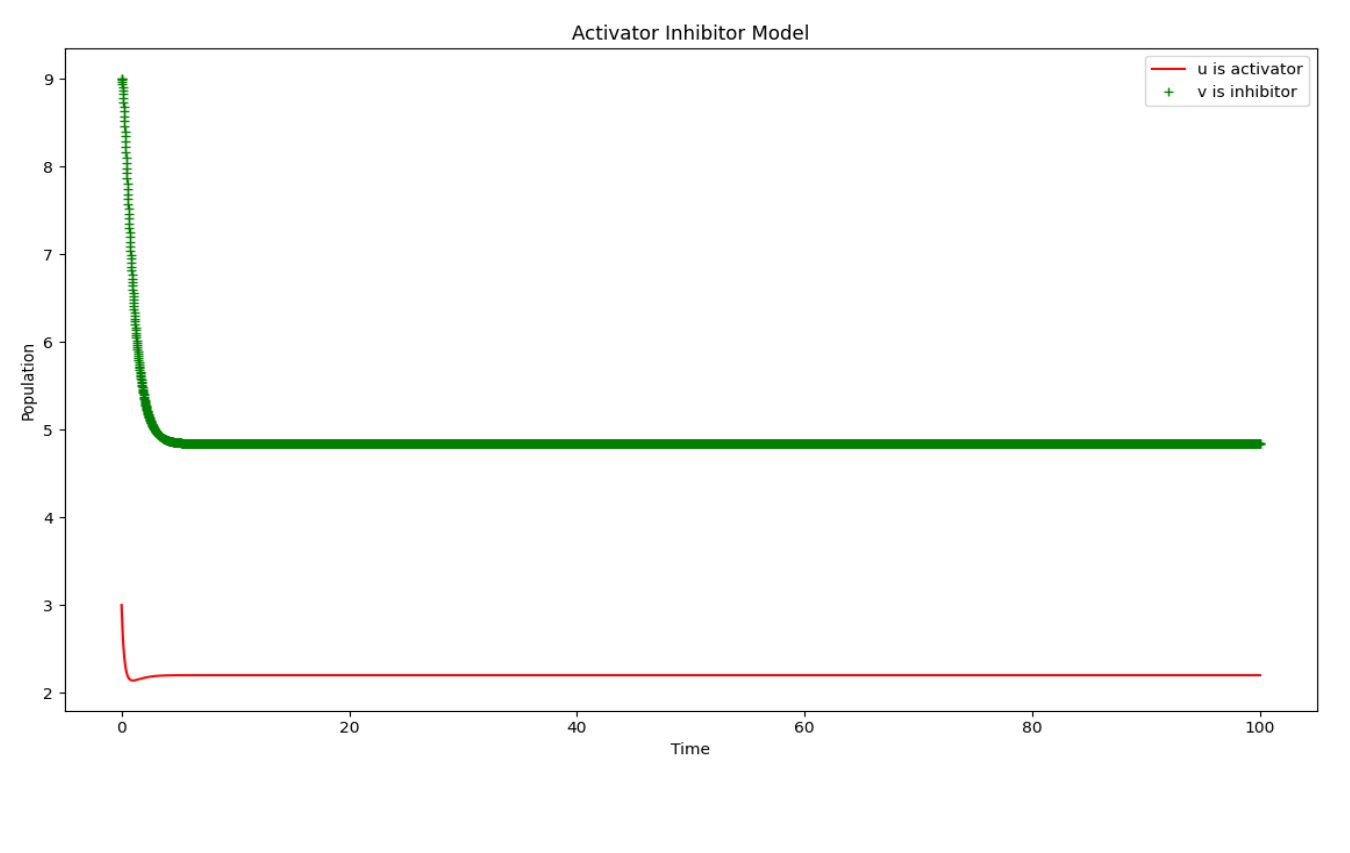

## <span id="page-13-0"></span>**11. Activator Inhibitor Model With Phase Plane :**

#### **Code:**

```
import numpy
from numpy import *
import matplotlib.pyplot as plt
import math
from math import *
from scipy.integrate import odeint
a = 10; b = 5def ai(u,t):dudt = a - b * u[0] + u[0] * *2/u[1]dvdt = u[0]**2 - u[1] return [dudt, dvdt]
u0 = [3, 9]t =linspace(0,100,5000)
u = odeint(ai, u0, t)
plt.plot(u[:,0], u[:,1], 'r', label='u is activator \& v is inhibitor')
plt.xlabel("U")
plt.ylabel("V")
plt.title('Activator Inhibitor Model')
plt.legend()
plt.show()
```
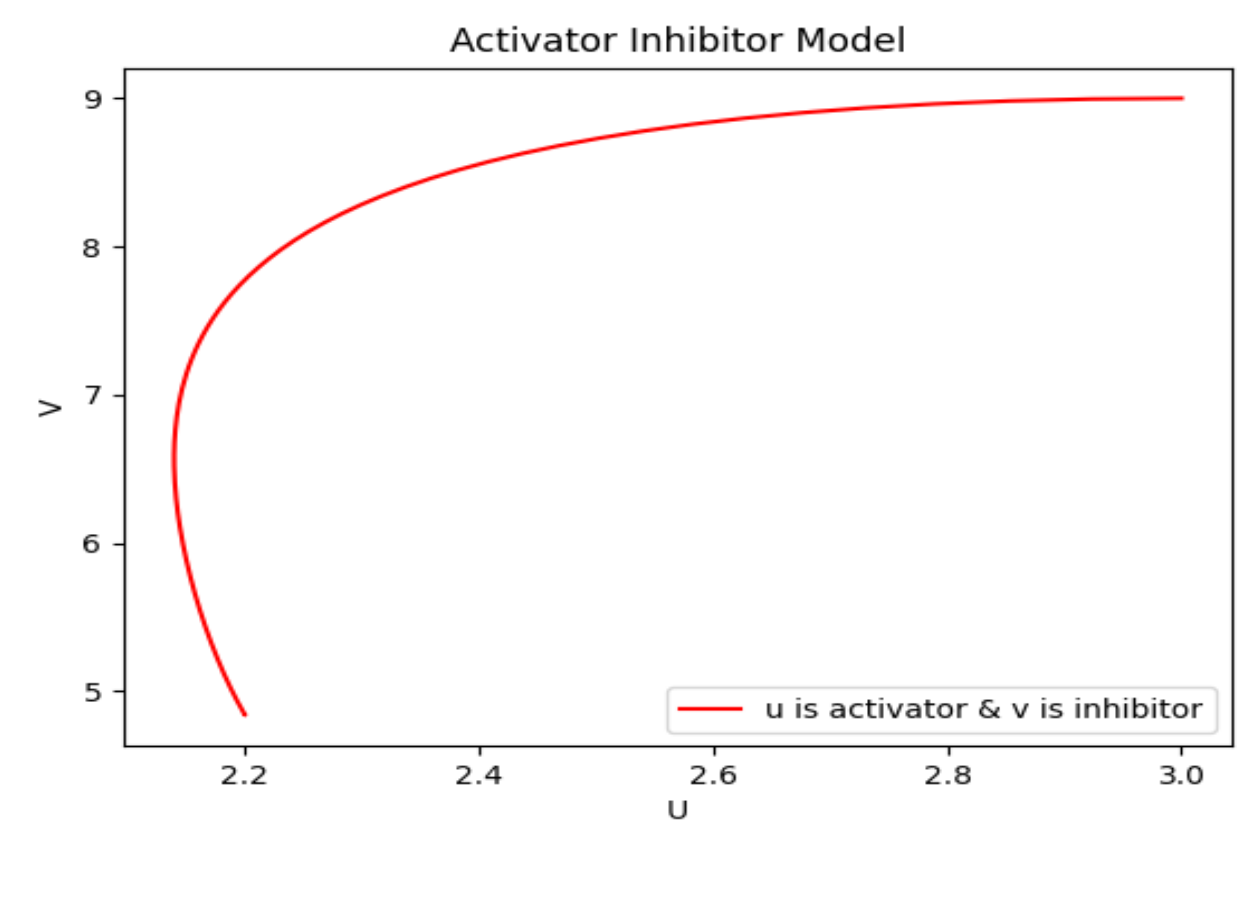

## <span id="page-14-0"></span>**12. Nullcline :**

#### **Code:**

import numpy from numpy import \* import matplotlib.pyplot as plt import math from math import \* import array from array import \*  $r = 1$  $m = 2$ def  $f(x,y)$ : return  $r^*x^*(1-y)$ def  $g(x,y)$ : return  $m^*y^*(1-x)$  $x = \text{arange}(-5, 5, 0.1)$  $y = \text{arange}(-5, 5, 0.1)$  $X, Y =$  meshgrid $(x,y)$ plt.contour(x, y,  $f(X,Y)$ ,  $[0]$ ) plt.contour(x, y,  $g(X,Y)$ , [0]) plt.xlabel("X-Nullcline") plt.ylabel("Y-Nullcline") plt.title('Nullcline With Contour Plot') plt.legend() plt.show()

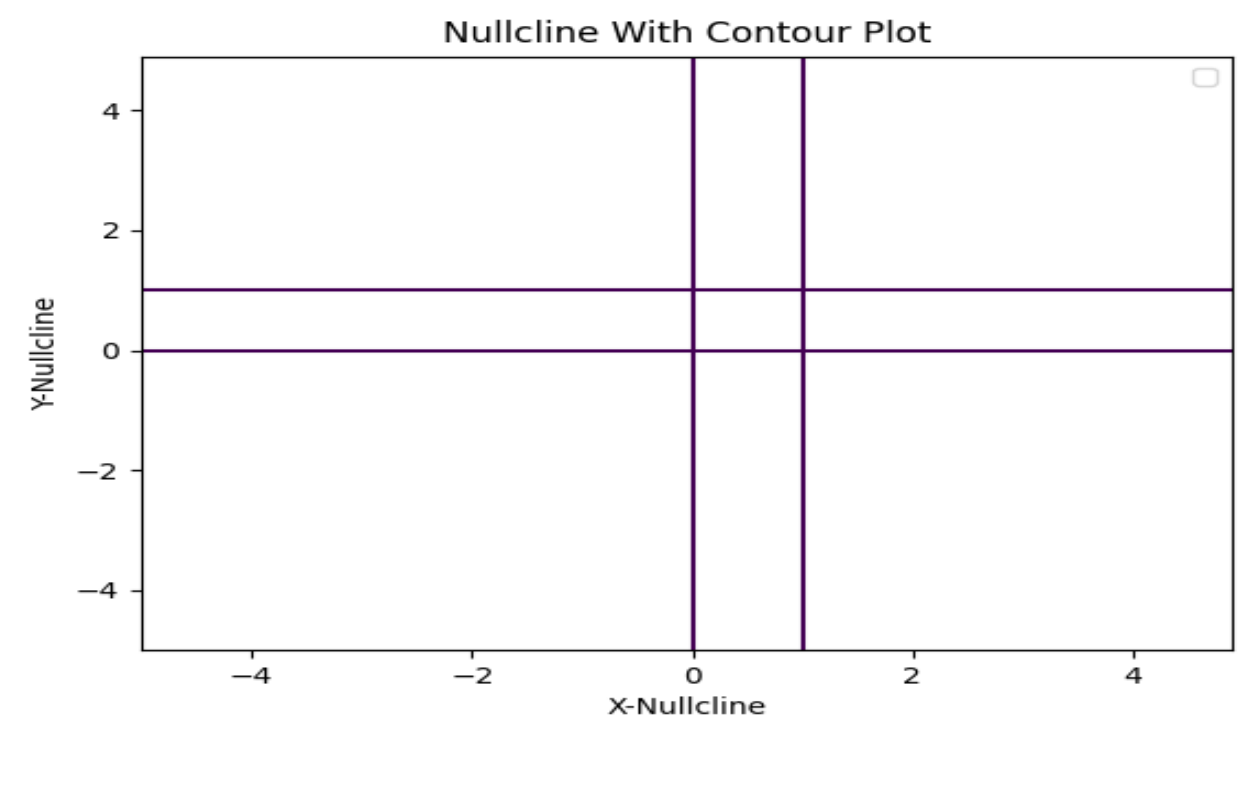

### <span id="page-15-0"></span>**13. Lorentz System 3D :**

#### **Code:**

import numpy from numpy import \* import matplotlib.pyplot as plt from mpl\_toolkits import mplot3d import math from math import \* from scipy.integrate import odeint  $a = 15$ ;  $b = 18/5$ ;  $r = 40$  $def$  ls $(x,t)$ :  $dxdt = a*(x[1] - x[0])$  $dydt = r * x[0] - x[0] * x[2] - x[1]$  $dzdt = x[0]*x[1] - b*x[2]$  return [dxdt, dydt, dzdt]  $x0 = [0.9, 1.1, 0.7]$  $t =$ linspace(0,50,1000)  $x =$  odeint(ls, x0, t)  $fig = plt.figure()$  $ax = fig.addsubplot(projection='3d')$  $ax.plot(x[:,0], x[:,1], x[:,2], 'g')$ ax.set\_xlabel('x') ax.set\_ylabel('y') ax.set\_zlabel('z') ax.set\_title('Lorentz System') plt.show()

Lorentz System

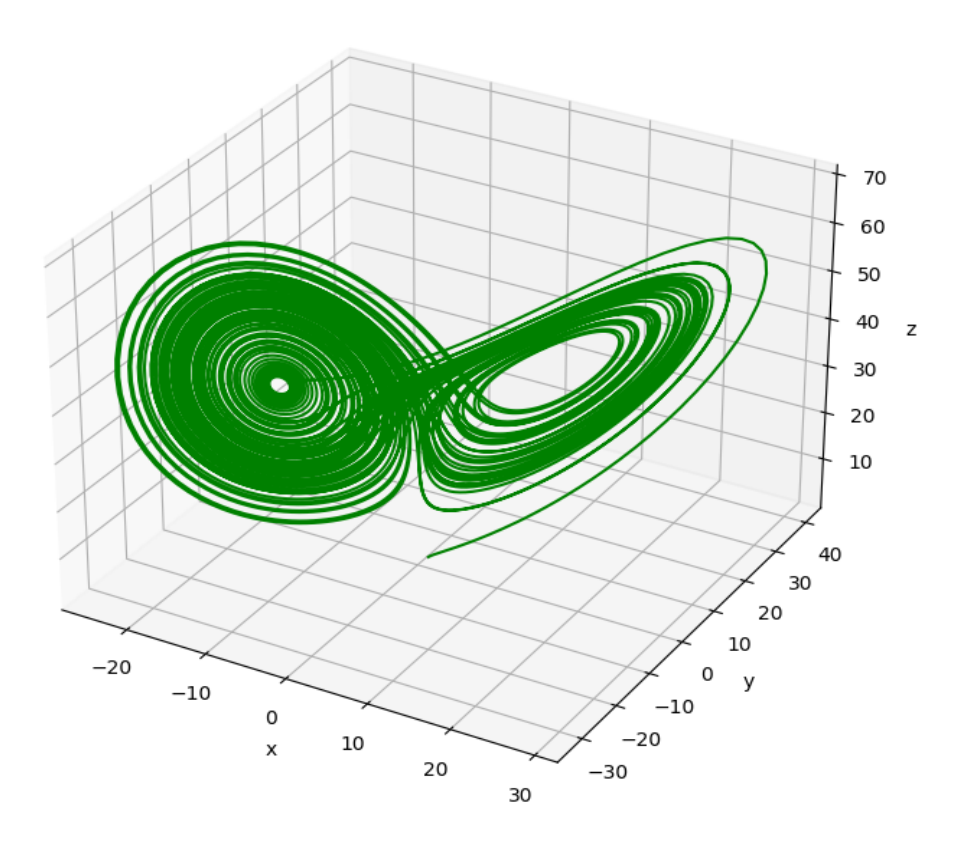

## <span id="page-16-0"></span>**14. Discrete Logistic Model :**

#### **Code:**

import numpy from numpy import \* import matplotlib.pyplot as plt import math from math import \*  $r = 3.5$  $T = 500$  $x = 0.5 + zeros(T)$ for t in range (T-1):  $x[t+1] = r * x[t] * (1 - x[t])$  $plt.plot(x)$ plt.xlabel("X[t]")  $plt.ylabel("X[t+1]")$ plt.title('Discrete Logistic Equation') plt.legend() plt.show()

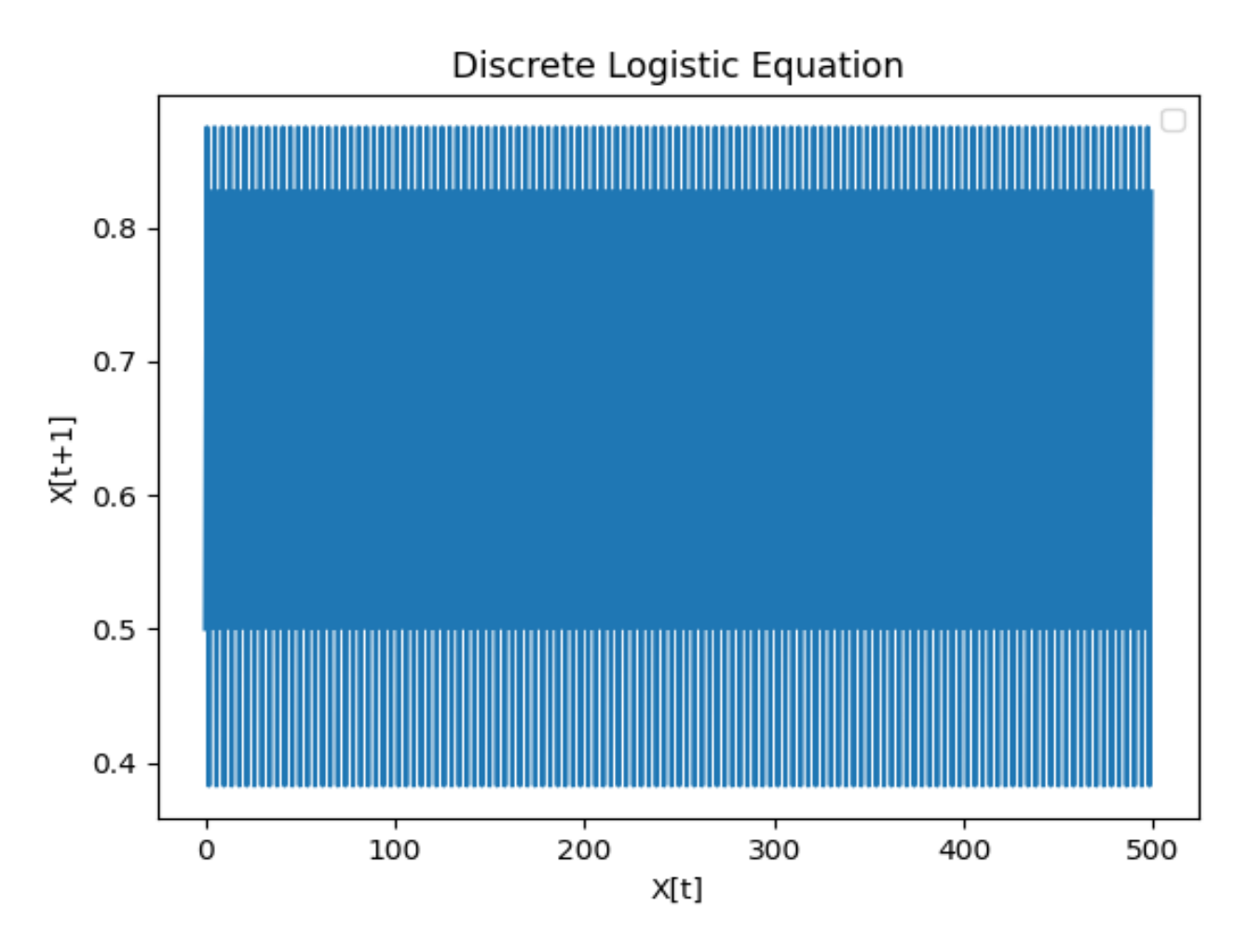

## <span id="page-17-0"></span>**15. Discrete Logistic Chaos :**

#### **Code:**

import numpy from numpy import \* import matplotlib.pyplot as plt import math from math import \*  $R = \text{linspace}(1, 4, 5000)$  $T = 500$  $x = 0.5 + zeros(T)$  $xend = \text{arange}(\text{round}(T^*0.9), T)$ for i in range  $(len(R))$ : for t in range (T-1):  $x[t+1] = R[i]*x[t]*(1 - x[t])$  $y = unique(x[xend])$  $r = R[i]*ones(len(y))$  plt.plot(r,y,'k.', markersize=0.5) plt.xlabel("X[t]") plt.ylabel("X[t+1]") plt.title('Discrete Logistic Chaos') plt.legend() plt.show()

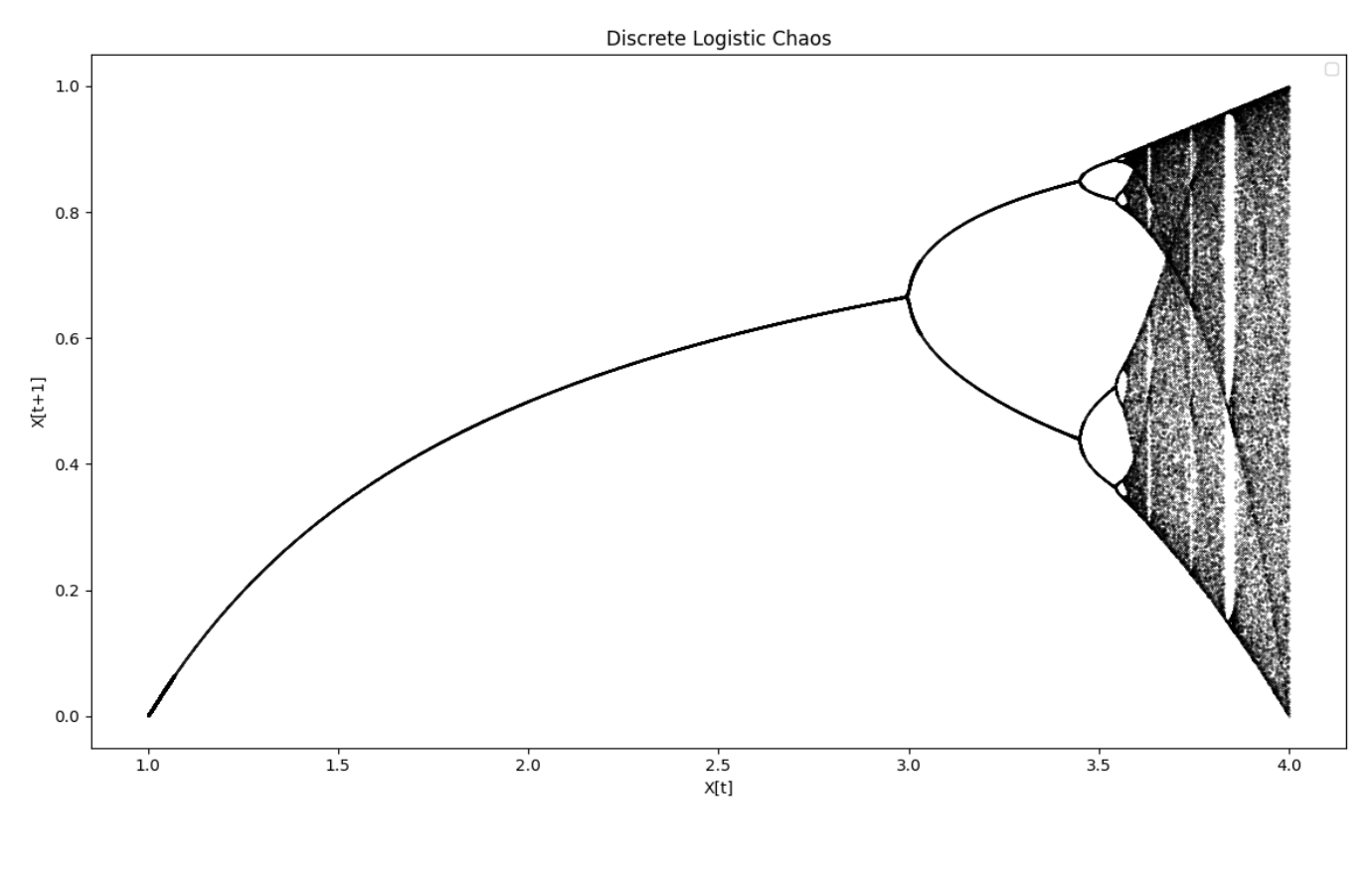